# **Détermination du pourcentage massique en fer d'une solution anti-chlorose (version GUM)**

# **DESCRIPTIF DE SUJET DESTINE AU PROFESSEUR**

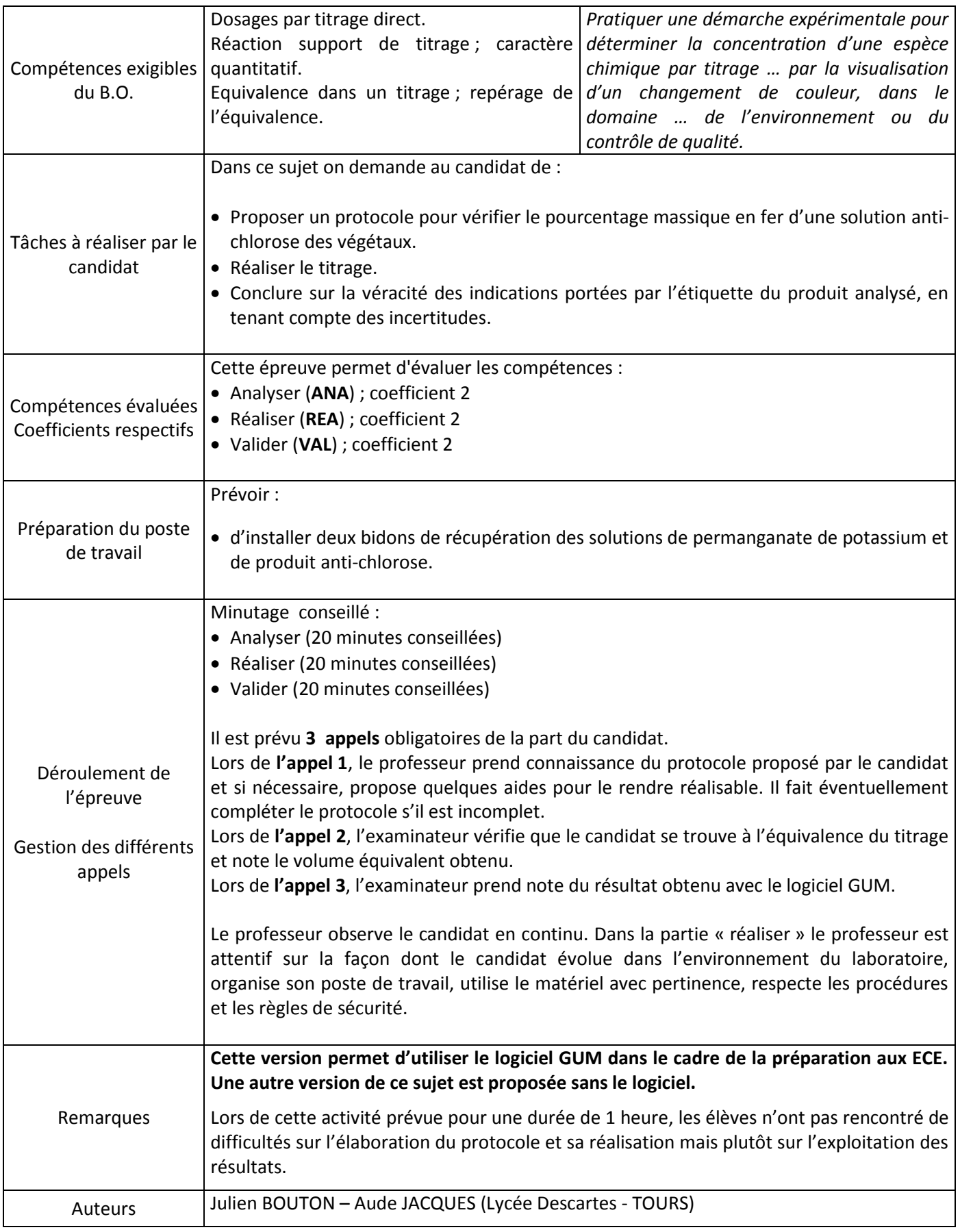

# **1. Pour chaque poste**

#### Paillasse élèves :

- Pipettes jaugées de 10 et 20 mL
- 1 Propipette
- **Eprouvettes graduées de 10 et 20 mL**
- 2 béchers de prélèvements de 100 mL
- 1 erlenmeyer de 200 mL
- 1 agitateur magnétique et son turbulent
- 1 burette graduée de 25 mL sur son support
- Solution acidifiée de permanganate de potassium (K<sup>+</sup> <sub>(aq)</sub> ; MnO<sub>4 (aq)</sub> ) à 2,0.10<sup>-2</sup> mol.L<sup>-1</sup>
- Solution aqueuse de traitement contre la chlorose à 100 g.L<sup>-1</sup>, bien identifiée « Solution anti-chlorose »
- 1 ordinateur équipé du logiciel de calcul d'incertitudes GUM

#### Paillasse professeur :

Réserves des solutions anti-chlorose et de permanganate de potassium

#### Documents mis à disposition des élèves :

Notice d'utilisation du logiciel de calcul d'incertitudes GUM

# **2. Particularités du sujet, conseils de mise en œuvre**

# La solution anti-chlorose est en réalité une solution à **0,11 mol.L-1 en ions Fe2+ préparée à partir de sulfate de fer solide** *(soit 30,6g de FeSO4,7H2O dans 1 L)*.

On ne peut la préparer à partir du produit commercial, car alors la solution est très foncée et impossible à doser.

Si le TP évalué se fait en fin d'année, on peut garder la liste de matériel ci-dessus, sinon, il vaut mieux retirer la pipette jaugée de 20 mL (équivalence trop longue à atteindre) et l'éprouvette graduée de 20 mL. Si le TP se fait peu de temps après avoir découvert les titrages, placer le schéma du montage dans le document 4 pour gagner du temps lors de l'étape « s'approprier »

# **ÉNONCÉ DESTINÉ AU CANDIDAT**

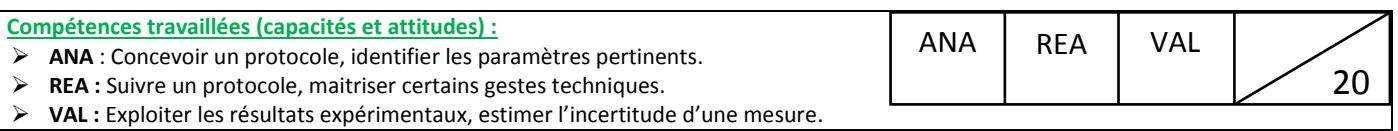

#### **CONTEXTE**

Un vigneron traite la chlorose de ses vignes en utilisant un produit très efficace dont il a malencontreusement arraché l'étiquette. Afin de garder la qualité de son vin, il souhaite continuer à utiliser ce produit !

Vous êtes nouveau stagiaire dans un laboratoire d'analyse et votre première mission est de déterminer le pourcentage massique en fer II de ce produit de traitement de la chlorose des végétaux afin d'identifier le fournisseur, et de permettre au vigneron de se procurer à nouveau de ce produit.

#### **DOCUMENTS A VOTRE DISPOSITION**

#### **Document 1 : La chlorose des végétaux**

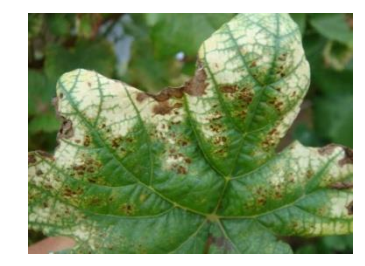

La chlorose des végétaux est une décoloration plus ou moins prononcée des feuilles, due à un manque de chlorophylle. La chlorophylle permet la photosynthèse et donne aux feuilles leur couleur verte.

Le manque de chlorophylle peut provenir d'une insuffisance en magnésium, en fer, en azote, en manganèse ou en zinc, autant d'éléments chimiques indispensables à la synthèse de la chlorophylle.

Une des conséquences de la chlorose ferrique de la vigne est la diminution de la qualité des raisins (richesse en sucre notamment).

Dans le commerce, on trouve des solutions dites « anti-chlorose » riches en ions fer(II) qu'il convient de pulvériser directement sur les plantes et les sols.

#### **Document 2 : Quelques produits anti-chlorose commerciaux**

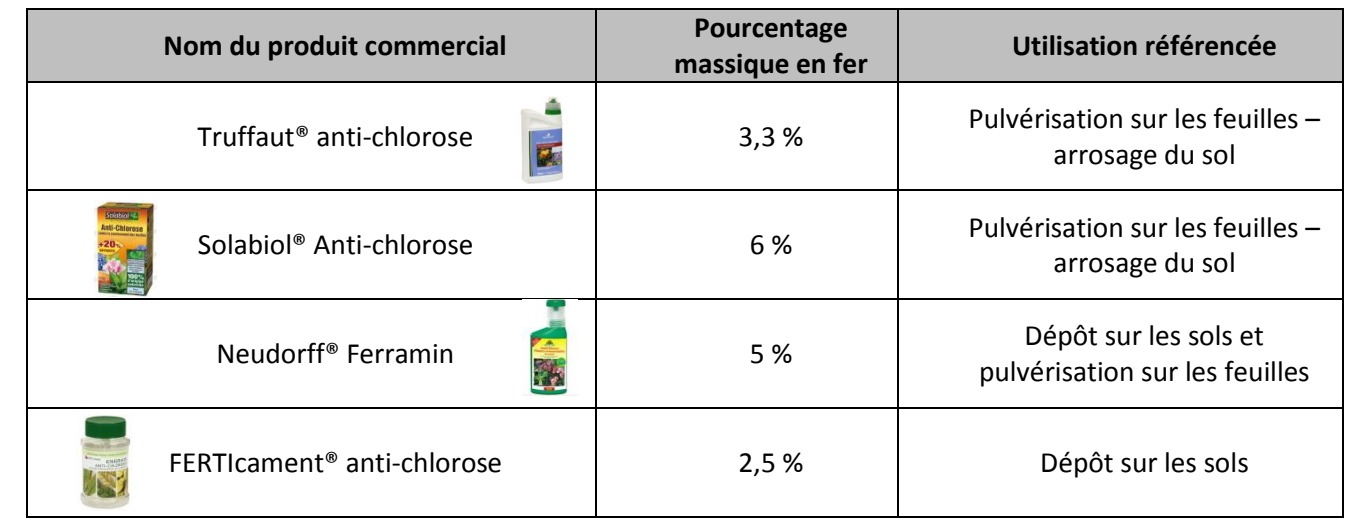

#### **Document 3 : Liste de matériel et données**

- **Pipettes jaugées de 10 et 20 mL**
- 1 propipette
- Eprouvettes graduées de 10 et 20 mL
- 2 béchers de 150 mL
- 1 erlenmeyer de 200 mL
- 1 agitateur magnétique et son turbulent
- 1 burette graduée de 25 mL sur son support
- Solution de permanganate de potassium (K<sup>+</sup><sub>(aq)</sub>; MnO<sub>4 (aq)</sub>) à C<sub>MnO4</sub> = 2,0.10<sup>-2</sup> ± 0,1.10<sup>-2</sup> mol.L<sup>-1</sup>
- Solution aqueuse de traitement contre la chlorose préparée en dissolvant 100 g de produit anti-chlorose dans 1 L d'eau (donc à 100 g.L $^{-1}$ ).

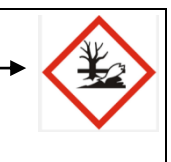

Masse molaire atomique du fer : M(Fe) = **55,8 ± 0,1 g.mol-1**

# **Document 4 : Le dosage colorimétrique**

# **Principe**

Il s'appuie, comme son nom l'indique, sur la différence de couleur entre un des réactifs et des produits. Ici, le sulfate de fer à titrer est d'une légère couleur verdâtre. Le réactif titrant est du permanganate de potassium  $(K^{\dagger}_{(aq)}$  + MnO<sub>4</sub><sup>-</sup><sub>(aq)</sub>), de couleur violette.

Lors du dosage, les ions permanganate, MnO<sub>4</sub>, réagissent avec les ions Fer, Fe<sup>2+</sup>, selon la réaction d'équation :

$$
MnO_{4\ (aq)} + 8H^{\dagger}_{\ (aq)} + 5 Fe^{2\dagger}_{\ (aq)} \ \rightarrow \ \ Mn^{2\dagger}_{\ (aq)} + 5 Fe^{3\dagger}_{\ (aq)} + 4 H_2O_{(l)}
$$

Le changement de couleur dans le milieu réactionnel indique la fin de la réaction : on est à l'équivalence.

# **Réalisation**

On réalise généralement un premier dosage rapide pour « avoir une idée » du volume équivalent. On le réalise à nouveau, de manière précise. On attend une détection de l'équivalence à la goutte près.

# **TRAVAIL A EFFECTUER**

# **1. Elaboration d'un protocole (20 min conseillées)**

Proposer les différentes étapes du protocole permettant de déterminer le pourcentage massique en fer de la solution anti-chlorose à partir du matériel et des produits mis à disposition. Le raisonnement doit être explicité. La réponse doit comporter un schéma.

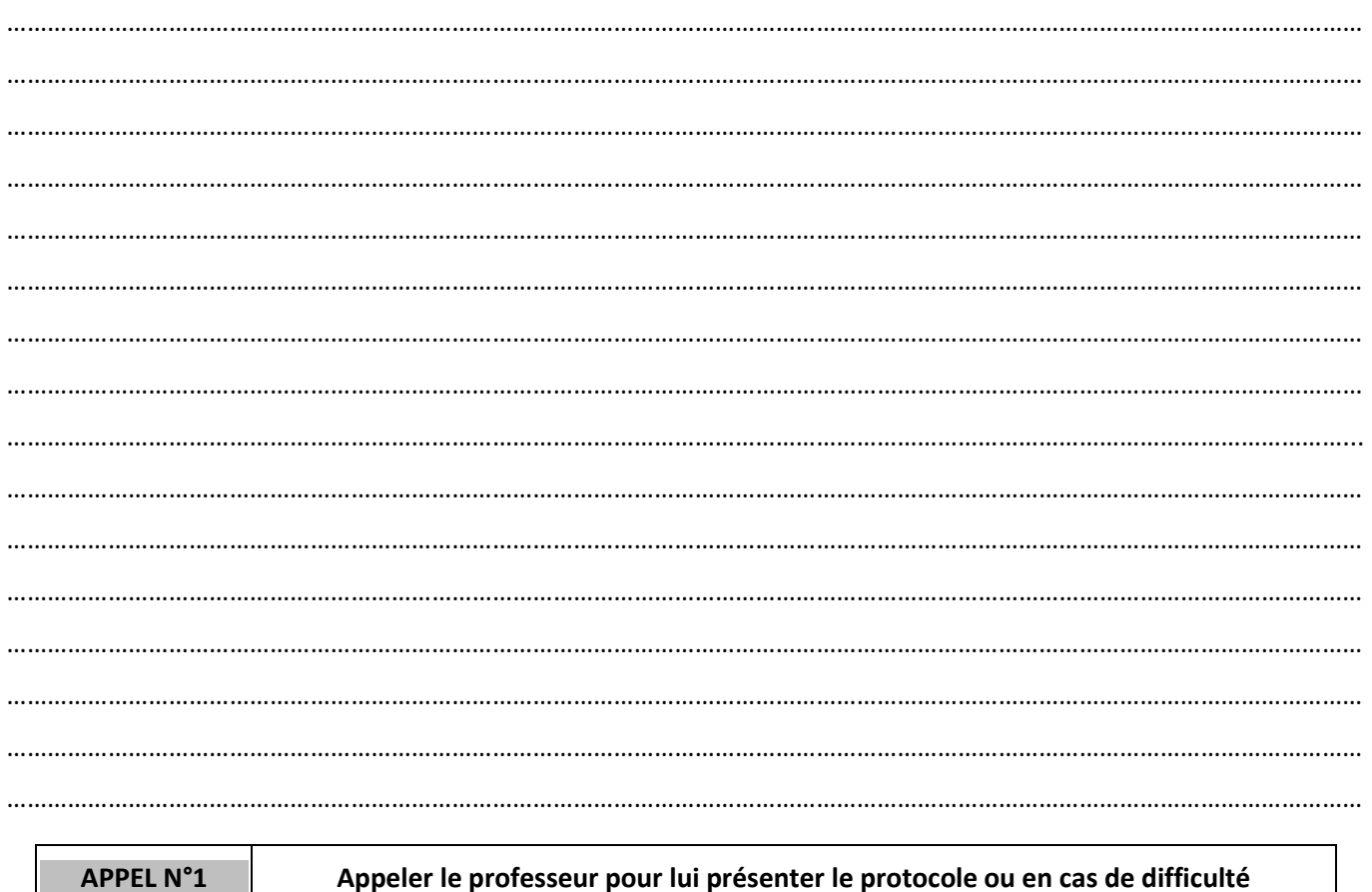

# **2. Mise en œuvre du protocole proposé (20 minutes conseillées)**

#### **3. Exploitation des résultats obtenus (20 minutes conseillées)**

- **2.1** a) Calculer la concentration molaire en ions Fer II de la solution anti-chlorose étudiée. Expliciter le raisonnement.
	- b) En déduire la concentration massique  $C_{Fe}$  en ions Fer II.
	- c) En déduire le pourcentage massique en Fer de la solution anti-chlorose.

……………………………………………………………………………………………………………………………………………………………………… ……………………………………………………………………………………………………………………………………………………………………… ……………………………………………………………………………………………………………………………………………………………………… ……………………………………………………………………………………………………………………………………………………………………… ……………………………………………………………………………………………………………………………………………………………………… ……………………………………………………………………………………………………………………………………………………………………… ……………………………………………………………………………………………………………………………………………………………………… ……………………………………………………………………………………………………………………………………………………………………… ……………………………………………………………………………………………………………………………………………………………………… ……………………………………………………………………………………………………………………………………………………………………… ……………………………………………………………………………………………………………………………………………………………………… ……………………………………………………………………………………………………………………………………………………………………… **3.2** En observant attentivement la verrerie utilisée, estimer les incertitudes sur : **a.** Le volume de solution titrée introduite : U(Vtitré) = ………………………………………………………………………………… **b**. Le volume de solution titrante versée à l'équivalence : U(Veq) = ……………………………………………………………. **3.3** En observant les données, trouver les incertitudes sur : **a**. La concentration de la solution de permanganate de potassium : U(CMnO4 - ) = ………………………………………… **b**. La masse molaire atomique du fer : U(MFe) = …………………………………………………………………………………………. **3.4** Calculer, à l'aide du logiciel GUM, l'incertitude U(C<sub>Fe</sub>) sur la concentration massique en fer de la solution anti-chlorose, et en déduire un encadrement du pourcentage massique déterminé précédemment. ………………………………………………………………………………………………………………………………………………………………………… ………………………………………………………………………………………………………………………………………………………………………… ………………………………………………………………………………………………………………………………………………………………………… ………………………………………………………………………………………………………………………………………………………………………… …………………………………………………………………………………………………………………………………………………………………………

**3.5.** Conclure quant à l'origine du produit afin de satisfaire à la demande du vigneron.

……………………………………………………………………………………………………………………………………………………………………… ……………………………………………………………………………………………………………………………………………………………………… ……………………………………………………………………………………………………………………………………………………………………… ……………………………………………………………………………………………………………………………………………………………………… ……………………………………………………………………………………………………………………………………………………………………… **APPEL N°3 Appeler le professeur pour lui présenter l'exploitation ou en cas de difficulté.**

# **REPÈRES POUR L'ÉVALUATION**

Le candidat est en situation d'évaluation, l'examinateur ne doit pas fournir d'explicitation des erreurs ni de la démarche à conduire. Ses interventions sont précises, elles servent de relance pour faire réagir le candidat ou bien pour lui permettre d'avancer pour être évalué sur d'autres compétences.

Les erreurs détectées par le professeur en continu ou lors d'un appel sont forcément suivies d'un questionnement ouvert si ces erreurs conduisent l'élève à une impasse.

# **1. Elaboration du protocole**

La compétence ANALYSER est mobilisée et évaluée lors de l'appel 1.

# **Le critère retenu pour l'évaluation de la compétence ANA est le suivant :** *exploiter des informations extraites des données, concevoir un protocole expérimental, faire un choix précis de verrerie.*

Le candidat doit être capable :

- d'identifier la solution titrante et la solution titrée ;
- de réaliser le schéma du montage afin d'identifier la verrerie nécessaire ;
- d'identifier le changement de couleur à l'équivalence ;
- de choisir la verrerie adaptée au prélèvement de solution titrée (pipette jaugée et non éprouvette graduée) ;
- de prévoir de faire deux titrages (un rapide et un précis).

L'examinateur attend que le candidat sache corriger seul une maladresse ou apporte seul un complément au protocole lors des appels. Si le candidat y parvient le niveau acquis pour le domaine ANALYSER est le **niveau A**. Si malgré le questionnement ouvert de l'examinateur, le protocole est toujours incomplet, l'examinateur fournit au candidat une(ou deux) solution(s) partielle(s) adaptée(s) en fonction des besoins du candidat. Le niveau acquis est alors le **niveau B**.

Le **niveau acquis est C** si l'examinateur doit apporter au candidat plus de deux réponses partielles pour parvenir à terminer la tâche demandée.

Si le candidat ne parvient pas à établir le protocole demandé à partir des solutions partielles, l'examinateur lui donne la solution totale. Le niveau acquis est le **niveau D**.

# **Exemples de solutions partielles**

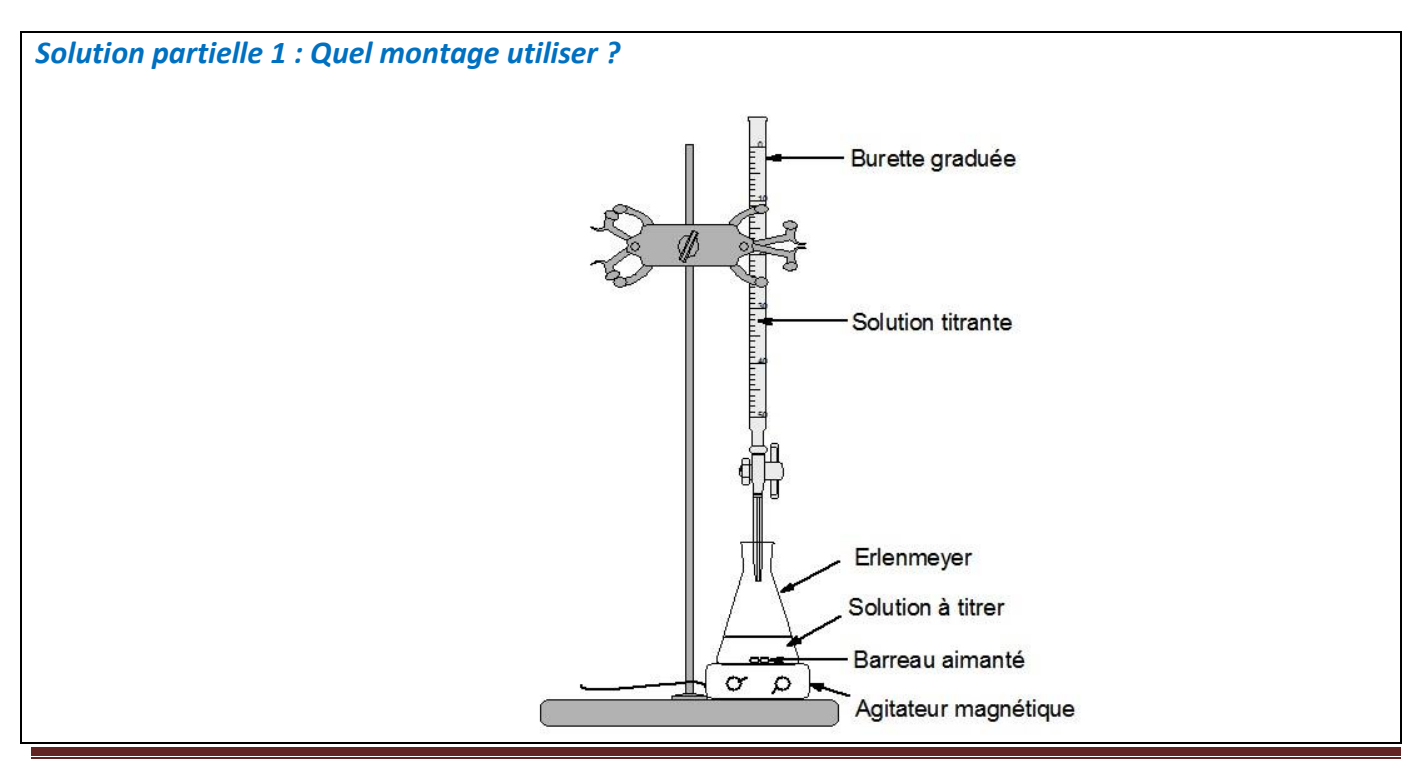

#### *Solution partielle 2 : Que mettre dans la burette ?*

La solution titrante est la solution de concentration connue !

#### *Solution partielle 3 : Quelle verrerie utiliser pour le prélèvement de solution titrée ?*

Le volume de solution titrée introduit dans l'erlenmeyer doit être précis !

#### *Solution partielle 4 : Comment repérer l'équivalence ?*

La solution titrante est violette, la solution titrée verdâtre. A l'équivalence le réactif titrant cesse d'être limitant !

#### *Exemple de solution totale*

- A l'aide d'une pipette jaugée, prélever 10,0 mL de solution anti-chlorose et les introduire dans un erlenmeyer. Ajouter un turbulent et placer l'erlenmeyer sur un agitateur magnétique.
- Introduire, à l'aide d'un bécher, la solution de permanganate de potassium dans la burette graduée. Ajuster le zéro.
- $\bullet$  Lors du dosage, les ions permanganate MnO<sub>4</sub> (violets) réagissent avec les ions Fer Fe<sup>2+</sup> (verts). La **persistance** d'une couleur violette dans le milieu réactionnel indique la fin de la réaction : on est à l'équivalence.
- On réalise un premier titrage rapide afin d'avoir une idée de la valeur du volume de solution titrante versé à l'équivalence.
- On réalise un second titrage plus précis : mL par mL au départ puis goutte à goutte au voisinage de l'équivalence, afin d'obtenir une valeur précise du volume versé à l'équivalence.

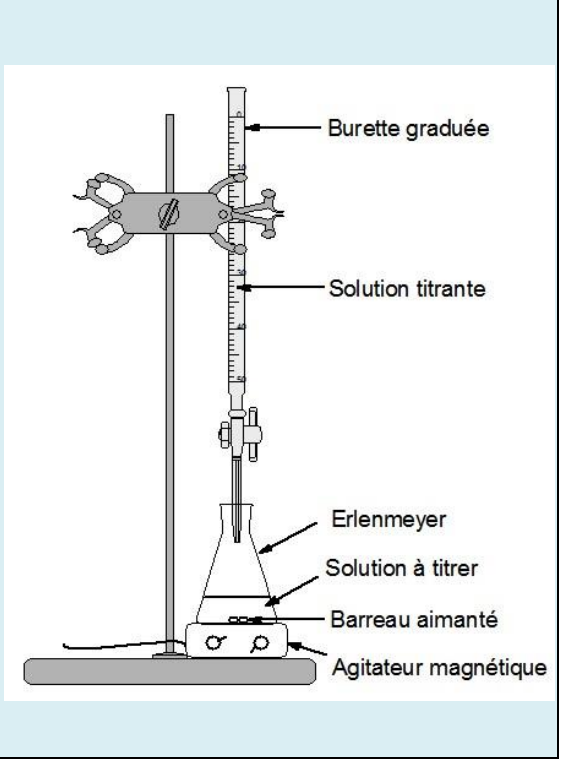

# **2. Réaliser le protocole**

La compétence REALISER est mobilisée et évaluée lors de l'appel 2.

# **Le critère retenu pour l'évaluation de la compétence REA est le suivant :** *suivre un protocole, utiliser le matériel de manière adaptée, maitriser certains gestes techniques.*

Le candidat doit être capable :

- de pipeter correctement le volume de solution titrée, préalablement versée dans un bécher, en respectant le ménisque, en utilisant correctement la propipette ;
- d'agiter le mélange réactionnel au cours du titrage ;
- de remplir correctement la burette (sans bulle d'air), ajuster le zéro (avec le robinet, sans utiliser une pipette) ;
- de repérer à la goutte près l'équivalence : persistance d'une coloration rosée, ne pas attendre une teinte trop violette ;
- de lire correctement le volume à l'équivalence ;
- de ne pas jeter les solutions de permanganate à l'évier.

L'examinateur observe en continu le candidat pendant la mise en œuvre du protocole.

Si nécessaire, il intervient oralement (sous forme de questions) et de façon très ponctuelle pour réguler sa mise en œuvre, l'utilisation adaptée du matériel. Dans ce cas, les candidats ne sont pas pénalisés. De la même façon, un candidat demandant une aide très ciblée et bien explicitée ne l'est pas non plus. Dans tous ces cas le **niveau A** est obtenu pour le domaine de compétences RÉALISER.

Si malgré les questions ouvertes le candidat ne parvient pas à mettre en œuvre le protocole proposé, l'examinateur lui apporte une aide. Le niveau acquis est le **niveau B.**

Si le candidat est à nouveau bloqué dans une autre réalisation, le professeur lui fournit une réponse partielle. Si celle-ci permet de le débloquer et que celui-ci poursuit la manipulation, le niveau acquis est le **niveau C**. S'il est toujours bloqué le **niveau est D**, le professeur lui fournit alors le résultat.

# **Exemples de solutions partielles**

# *Solution partielle 1 : Comment utiliser la propipette ?*

Dégonfler la propipette, l'adapter sur la pipette jaugée.

Le bouton central sert à aspirer, le bouton latéral sert à faire couler le liquide.

*Solution partielle 2 : Utiliser la pipette jaugée*

- Vérifier si elle comporte un ou deux traits.
- Rincer le bécher puis la pipette avec un peu de solution à prélever.
- Remplir le bécher avec la quantité nécessaire au prélèvement.
- Prélever la quantité de solution en inclinant le bécher à 45°.
- L'introduire dans l'erlenmeyer, qui est incliné durant la manipulation.
- S'arrêter au 2<sup>ème</sup> trait s'il y a lieu.
- Il faut toujours faire coïncider le bas du ménisque avec le trait de jauge.

#### *Solution partielle 3 : Utiliser la burette graduée*

- Le bas du ménisque doit toujours coïncider avec la graduation.
- Rincer la burette avec la solution titrante.
- Fermer le robinet.
- Introduire à l'aide d'un bécher la solution titrante, dépasser le zéro.
- Ajuster le zéro en faisant couler le surplus dans un bécher poubelle.
- Vérifier qu'il n'existe pas de bulle d'air.

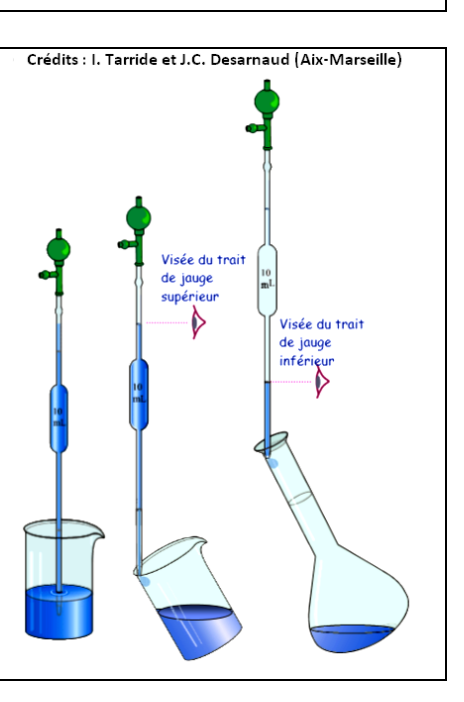

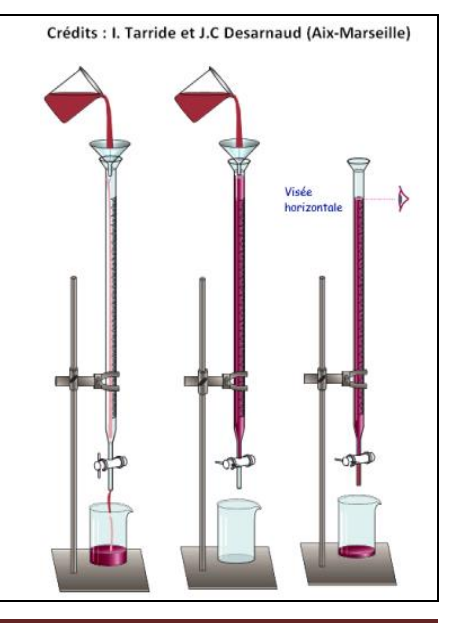

# *Exemple de solution totale : Comment effectuer le dosage ?*

- Agiter continuellement le mélange réactionnel.
- Placer une feuille blanche sous l'erlenmeyer.
- Verser rapidement la solution de permanganate dans l'erlenmeyer. La solution initialement verdâtre se colore légèrement en jaune suite à la formation des ions  $Fe^{3+}$ , mais la coloration violette disparait à chaque ajout jusqu'à ce qu'elle persiste. Fermer alors le robinet et noter la valeur du volume sur la burette (environ 11 mL ou 22 mL selon le prélèvement initial de solution titrée : 10 ou 20 mL).
- Refaire un 2<sup>ème</sup> dosage en versant tout d'abord mL par mL la solution de permanganate.
- S'arrêter à 8 mL.
- Régler ensuite le goutte à goutte, et observer la couleur prise par le mélange réactionnel dans l'erlenmeyer.
- Lorsqu'une légère coloration rosée persiste, fermer immédiatement le robinet et noter la valeur du volume équivalent. C'est le bas du ménisque qui indique cette valeur.

# **3. Exploitation des résultats expérimentaux**

La compétence VALIDER est mobilisée et évaluée lors de l'appel 3.

**Le critère retenu pour l'évaluation de la compétence VAL est le suivant :** *Extraire des informations des données expérimentales et les exploiter, estimer l'incertitude d'une mesure.*

Le candidat doit être capable :

- de définir l'équivalence d'un titrage ;
- de trouver la relation entre les quantités de matière de réactif titrant et titré à l'équivalence à partir de la réaction de titrage fournie ;
- de calculer la concentration molaire en ions fer II dans la solution anti-chlorose étudiée ;
- d'en déduire la concentration massique ;
- d'en déduire le pourcentage massique en fer de la solution anti-chlorose choisie ;
- d'estimer l'incertitude de mesure à partir des indications notées sur la verrerie et en lisant attentivement les données ;
- d'utiliser le logiciel GUM afin d'obtenir l'incertitude sur la concentration massique en fer ;
- de donner un encadrement du pourcentage massique en fer de la solution anti-chlorose ;
- de le comparer aux données de l'énoncé afin de répondre au problème posé.

**Le niveau acquis pour le domaine VALIDER est le niveau A**, si le candidat a réalisé l'ensemble du travail demandé de manière satisfaisante selon les critères précisés dans le sujet ou avec une ou deux interventions de l'examinateur, concernant des difficultés identifiées et explicitées par le candidat et auxquelles il apporte une réponse quasiment de lui-même, ou bien grâce à une ou deux questions ouvertes de l'examinateur concernant des difficultés non identifiées par le candidat mais résolues par celui-ci, après y avoir réfléchi

**Le niveau acquis pour le domaine VALIDER est le niveau B**, si le candidat a réalisé l'ensemble du travail demandé de manière satisfaisante selon les critères précisés dans le sujet mais grâce à plus de deux questions ouvertes de l'examinateur concernant des difficultés ou erreurs non identifiées par le candidat mais résolues par celui-ci, après y avoir réfléchi ou bien avec l'apport d'une(ou deux) solution(s) partielle(s) adaptée(s) en fonction des besoins du candidat.

Comme plusieurs tâches sont demandées dans cette partie, le **niveau acquis pour le domaine VALIDER est C** si au moins une tâche est menée à bien par le candidat, plus de deux solutions partielles étant données.

Si le candidat ne parvient pas à réaliser l'ensemble des tâches demandées à partir des solutions fournies, le niveau acquis est le **niveau D**. On ne donnera pas la solution totale.

# **Exemples de solutions partielles**

*Solution partielle 1 : Qu'est-ce que l'équivalence ?*

A l'équivalence, les réactifs sont introduits dans les proportions stœchiométriques !!

*Solution partielle 2 : Je ne trouve pas la relation entre les quantités de matière des réactifs à l'équivalence !!!*

- Penser à faire un tableau d'avancement.
- A l'état final les quantités de matière des réactifs sont nulles puisqu'ils sont tous les deux limitant.
- Attention aux coefficients stœchiométriques !

*Solution partielle 3 : J'ai oublié toutes les formules de base !!!*

**n** (mol) = **C** (mol/L)  $\times$  **V** (L) **C** (massique (g/L) = **C** (mol/L)  $\times$  **M** (g/mol)

*Solution partielle 4 : Qu'est-ce qu'un pourcentage massique ?*

C'est la masse de substance considérée pour 100 g de solution.

*Solution partielle 5 : Où trouver toutes les incertitudes U(X) ?*

- Pour le volume prélevé de solution titrée, il faut regarder sur la pipette jaugée, sous le volume !
- Pour le volume équivalent, il faut regarder sur la burette, tout en haut, au dessus du zéro !
- Pour la concentration de la solution de permanganate et la masse molaire atomique du fer, regarder le document 3, à côté du signe « ± » !

# *Solution partielle 6: Quelle formule rentrer dans GUM ?*

- La grandeur de sortie est la concentration massique en fer, notée C en g/L.
- La formule est la suivante :  $C = \frac{5 \times C_m \times V_e \times M}{V}$  avec comme grandeurs d'entrée : C<sub>m</sub> la concentration molaire en permanganate, V<sub>e</sub> le volume équivalent, M la masse molaire atomique du fer et V le volume initial de solution titrée.
- Attention à rentrer les unités du SI !

# *Exemple de solution totale* A l'équivalence, les réactifs sont introduits dans les proportions stœchiométriques, on a alors, d'après les coefficients stœchiométriques de l'équation de la réaction de titrage :  $n(Fe^{2+})$ initialement introduits dans l'erlenmeyer = 5 x  $n(MnO<sub>4</sub>)$ versés à l'équivalence  $[Fe^{2+}] \times V_{\text{titré}} = 5 \times V_{\text{eq}} \times C_{\text{MnO4}}$  $C_{\text{massique}}$  (Fe) = [Fe<sup>2+</sup>] x M(Fe) % massique en fer =  $[C_{massique}(Fe)$  / Concentration solution de chlorose] x 100 =  $C_{massique}$  (Fe) car solution de chlorose à 100 g/L **Incertitudes :**  $U(V_{\text{titré}}) = 0.02$  mL = 0.00002 L  $U(V_{eq}) = 0.05$  mL = 0,00005 L  $U(C_{MnO4}) = 0,1.10^{-2}$  mol/L = 0,001 mol/L  $U(M_{F_{P}}) = 0.1$  g/mol Pour un prélèvement V<sub>titré</sub> = 10 mL et  $V_{eq}$  = 11 mL Le logiciel GUM donne l'incertitude :  $U(C_{Fe}) = 0,309$  g/L et  $C_{Fe} = 6,138$  g/L Soit **CFe = 6,1 ± 0,3 g/L** et **5,8 % < % massique en Fer < 6,4 % Le seul produit dont le pourcentage massique est compris dans cet intervalle est le produit anti-chlorose de la**

**marque Solabiol®.** 

# **NOTICE D'UTILISATION DU LOGICIEL GUM**

**Important :** la virgule décimale est le point « . » Par exemple : 0,2 sera entré 0.2 Pour les puissances de 10, on utilise « e ». Exemple :  $2x10^{-3}$  sera entré 2e-3

Pour commencer cliquer ici :

Cliquez ici pour commencer

#### **Remplir les cases suivantes concernant la grandeur de sortie à calculer :**

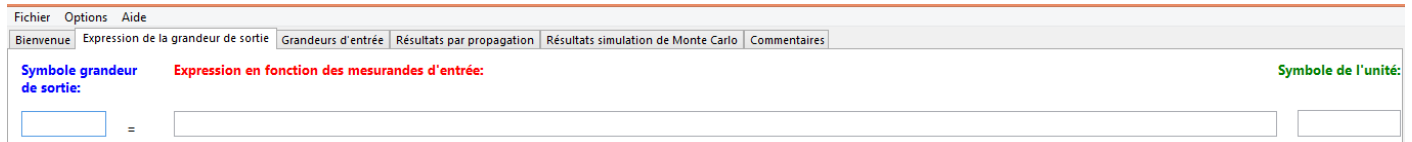

**Toutes les grandeurs d'entrées doivent être converties en unité du système international.**

**On notera, pour simplifier :**

- **CFe : la concentration molaire en ions Fer II**
- **CM : la concentration molaire en permanganate de potassium**
- **VFe : le volume initial de solution anti-chlorose introduit dans l'erlenmeyer**
- **Veq : le volume obtenu à l'équivalence**
- **M : la masse molaire du fer**

Valider et passer aux grandeurs d'entrée>>>

**Ensuite,** Cliquer sur le bouton

 L'onglet « **Grandeurs d'entrée** » est affiché. On doit entrer les valeurs des grandeurs mesurées ou données dans la colonne « Estimateur ».

Remarque : le logiciel GUM\_MC représente toutes les grandeurs d'entrée en majuscules.

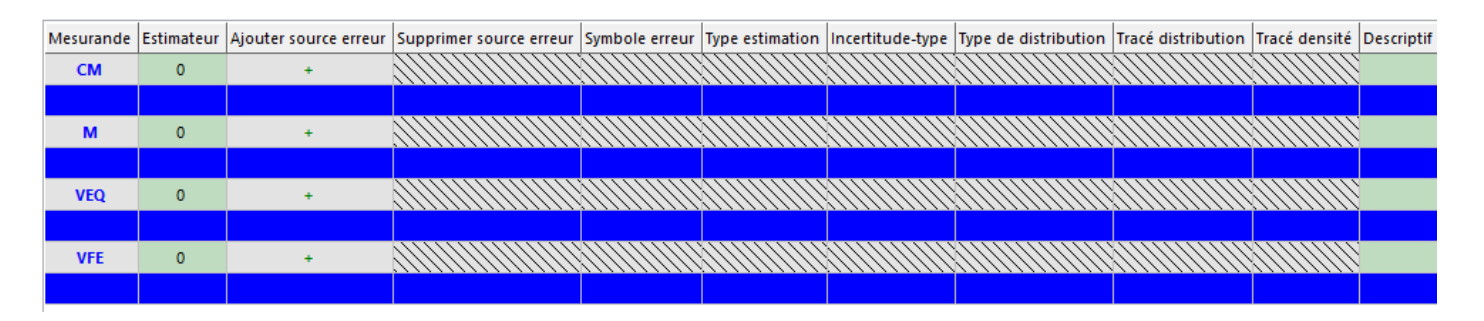

Il suffit de cliquer sur la case verte de l'estimateur et le logiciel demande la valeur. Rentrer cette valeur. Valider par OK.

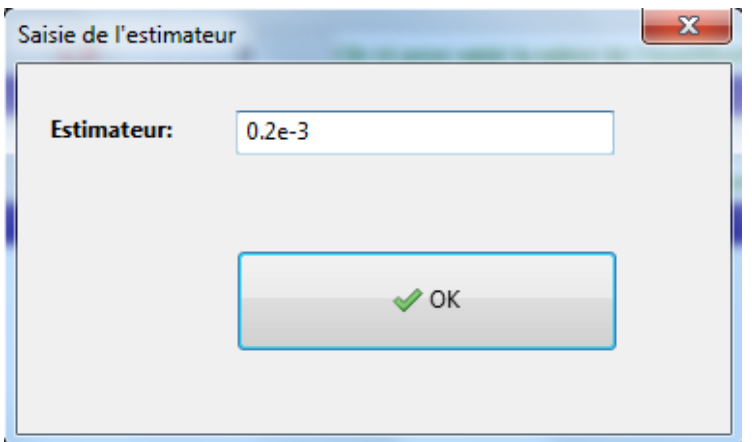

Rappel : il est possible d'utiliser « e » pour les puissances de 10 afin de faire les conversions.

- Pour fournir les valeurs des incertitudes estimées sur les grandeurs mesurées au logiciel, cliquer sur **« + »** dans la colonne « **ajouter une source d'erreur** » , choisir dans la fenêtre qui apparaît : « évaluation **de type B** » puis **OK**.
- Remplir dans le cadre suivant le nom de l'incertitude : u( ) puis sa valeur en unité SI et cliquer sur « **valider et générer l'échantillon** ».

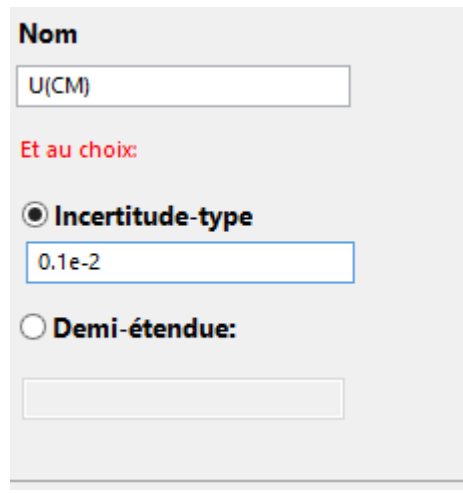

Une fois les 4 incertitudes entrées, cliquer

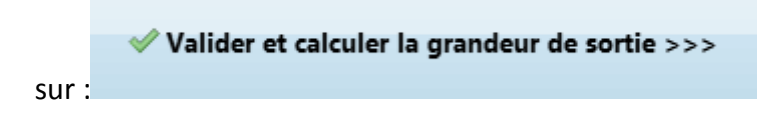

 L'onglet « **Résultats par propagation** » est affiché. Les contributions aux sources d'erreurs en % sont affichées sous forme d'histogramme.

En bas à gauche de la fenêtre, les intervalles de confiance sont fournis ainsi que l'écriture finale de la grandeur de sortie désirée :

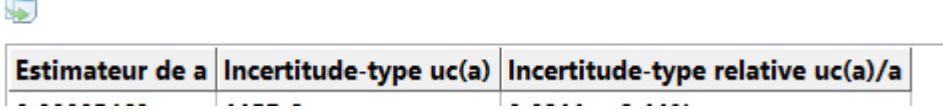